## **Funciones de Base de Datos con Microsoft Excel 2010**

## **Función BDPROMEDIO(base\_de\_datos,nombre\_de\_campo,criterios)**

Devuelve el promedio de los valores del campo especificado por el argumento "nombre\_de\_campo"*.* El argumento "base\_de\_datos" indica el rango donde se encuentra la lista o base de datos a examinar. El argumento "criterios contiene el rango en donde está la condición o condiciones que deben cumplirse para que un registro sea tenido en cuenta para calcular el valor de la función. El argumento "nombre de campo" puede ser el nombre de un campo encerrado entre comillas o un valor numérico que indique el campo a que se refiere: 1 para el primer campo, 2 para el segundo campo, así sucesivamente. Si "nombre\_de\_campo" se refiere a un campo inexistente, la función devuelve el código de error #¡VALOR!.

Observe los ejemplos que aparecen en la [Figura 1,](#page-0-0) en la celda A3 aparece la función BDPROMEDIO para calcular el promedio del radio ecuatorial de aquellos planetas que tienen menos de dos lunas. El argumento "base\_de\_datos" es el rango A7:D16. El argumento "nombre de campo" es "Radio Ecuatorial". El argumento "criterios" corresponde al rango A1:A2. El valor devuelto por la función es 45.516,3. En la celda A4 puede observar el ejemplo de la función DBPROMEDIO para calcular el promedio de las lunas para aquellos planetas en que el radio ecuatorial sea menor que 25.000. El resultado devuelto por la función es 2. Finalmente, en la celda A5 está la función BDPROMEDIO para calcular el promedio del radio ecuatorial para aquellos planetas en que la distancia al sol es mayor que 800.000.000. El argumento "base\_de\_datos" es el rango A7:D6. El argumento "nombre\_de\_campo" es "Radio Ecuatorial". El argumento "criterios" es el rango C1:C2. La función devuelve 27.923,3.

<span id="page-0-0"></span>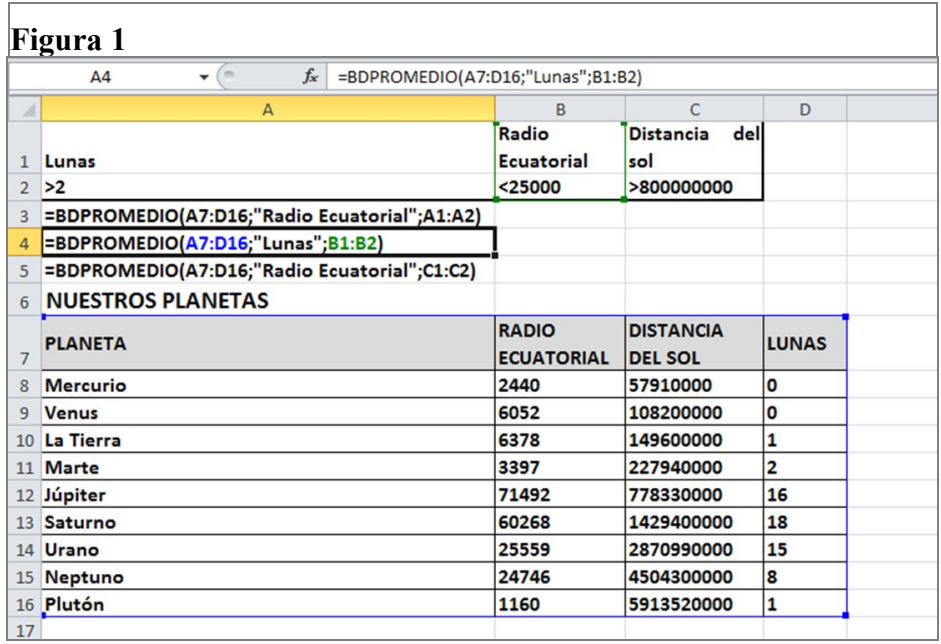